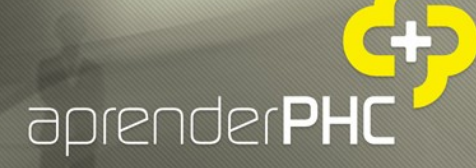

A

## Coloque o sistema a tratar dos seus e-mail's

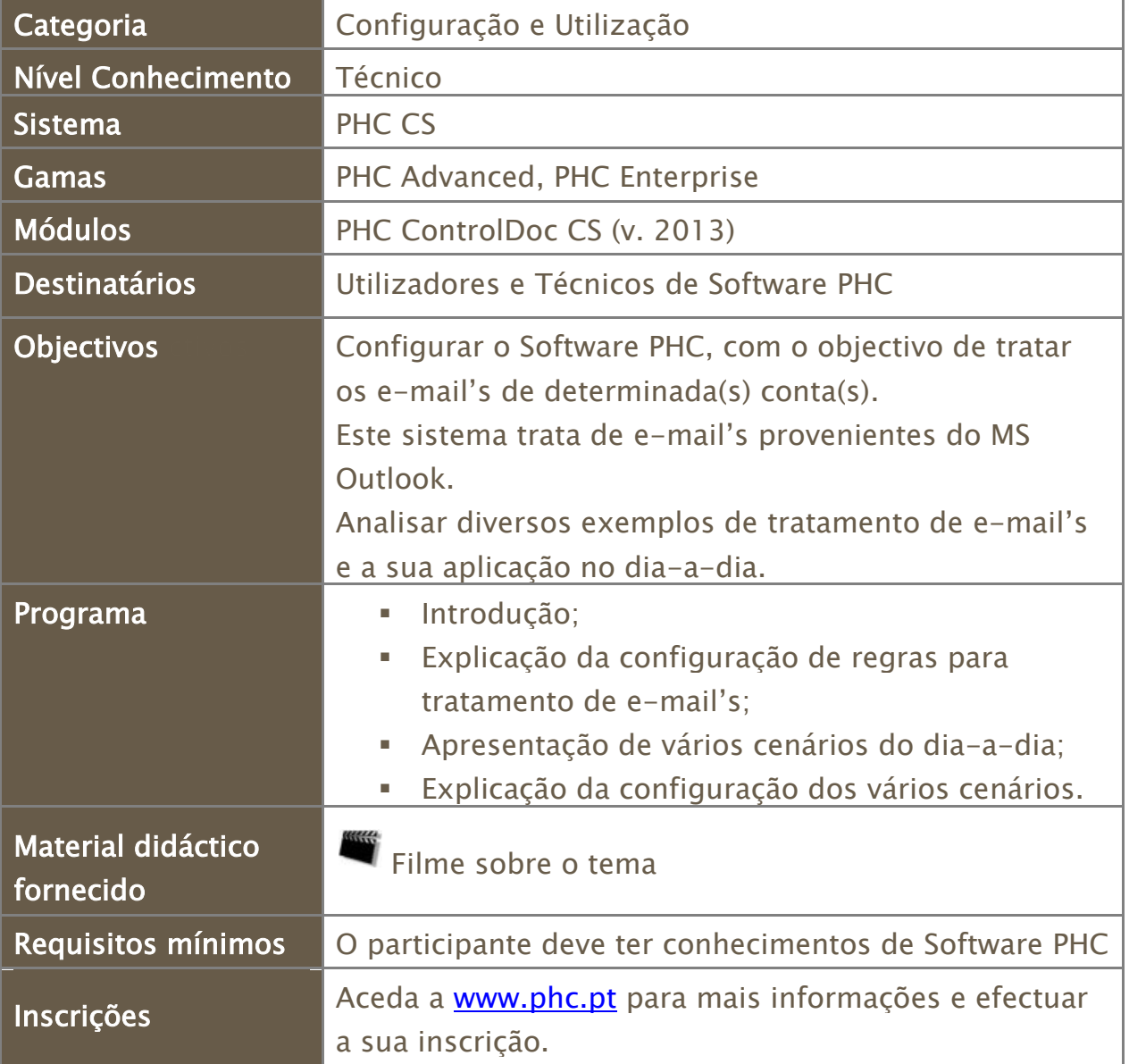